July 2020

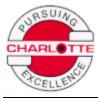

# User Guide for Plastic Pipe Load Calculator available on www.charlottepipe.com

## Table of Contents

| Material Search                | 1 |
|--------------------------------|---|
| Material Selection             | 3 |
| Load Calculation               | 6 |
| Additional Load Building Notes | 7 |

Copyright, Charlotte Pipe and Foundry Co., July 2020

## **Material Search**

|                  | Material Typ<br>lect the display ALL plastic pipe r<br>lay items within a specific materia | na     |                   |                           | -         | own to      |
|------------------|--------------------------------------------------------------------------------------------|--------|-------------------|---------------------------|-----------|-------------|
| Material Type:   | ALL Materials                                                                              |        | • SKIDS           | OFEET                     | 🗆 Multi-  | Item Search |
| Material Search: |                                                                                            | 8      |                   |                           | Items Per | Page: 10 🗸  |
| Material Number  | ALL Materials<br>PVC SCH 40 PLAIN END<br>PVC SCH 40 BELLED                                 | s<br>k | Feet Per<br>Truck | T/L<br>Factor<br>Per Skid | SKIDS     | SELECT      |
| PVC 04005 0600   | PVC FOAM CORE                                                                              |        | 252,000'          | 0.5                       |           | +           |
| PVC 04005 0800   | PR-200 & PR-160<br>WELL CASING                                                             |        | 252,000'          | 1                         |           | +           |
| PVC 04007 0600   | APA                                                                                        |        | 196,000'          | 0.5                       |           | +           |
| PVC 04007 0800   | ABS FOAM CORE<br>PVC SCH 80                                                                |        | 196,000'          | 1                         |           | +           |
| PVC 04010 0600   | PVC 2729 SEWER & DRAIN PIPE                                                                |        | 132,000'          | 0.5                       |           | +           |
| PVC 04010 0800   | SEWER SDR-35<br>CTS FLOWGUARD GOLD                                                         |        | 132,000'          | 1                         |           | +           |
| PVC 04025 0600   | CHEMDRAIN<br>SCH 30 THIN WALL                                                              |        | 38,080'           | 1                         |           | +           |
| PVC 07100 0600   | 1 1/4" 10' 212 2,120' 48                                                                   |        | 101,760'          | 0.583                     |           | +           |

#### **Material Search**

Enter a specific material to display *ONLY* that item. Enter the Charlotte Pipe part number, and click the magnifying glass to search.

| (               | Material Type: ALL Materials   Material Search: PVC 07112 0800 |     |                    |        |              |                   |   |            | Item Search<br>Page: 10 🗸 |
|-----------------|----------------------------------------------------------------|-----|--------------------|--------|--------------|-------------------|---|------------|---------------------------|
| Material Number | Size                                                           |     | Pieces<br>Per Skid |        | Skids<br>Per | Feet Per<br>Truck |   |            | SELECT                    |
| PVC 07112 0800  | 1 1/2"                                                         | 20' | 165                | 3,300' | 24           | 79,200'           | 1 |            | +                         |
|                 |                                                                |     |                    |        |              |                   |   | Select All |                           |

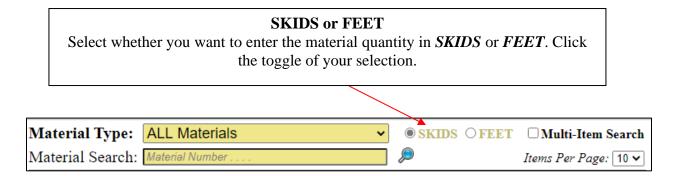

#### **Multi-Item Search**

To search for a list of specific materials, check the *Multi-Item Search* feature. Enter the Charlotte Pipe part number for the materials in the **Material Search** box, making sure each item is on a separate line. When you have entered all of the part numbers, click the magnifying glass to search for the items.

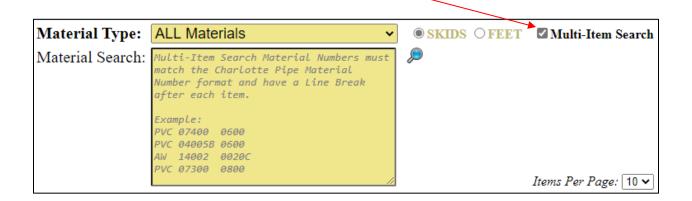

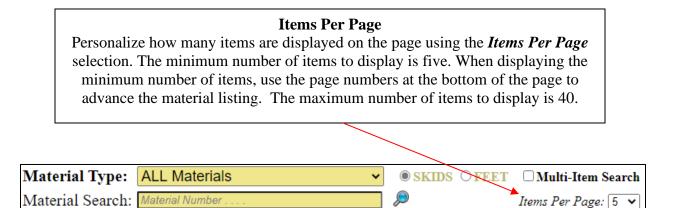

## **Material Selection**

After entering all of the material selection criteria, click on the *magnifying glass* to search.

| Material Type: | ALL Materials ~                                                                         | ● SKIDS ○ FEET | Multi-Item Search |
|----------------|-----------------------------------------------------------------------------------------|----------------|-------------------|
|                | PVC 100108 0600<br>PVC 07600 0600<br>PVC 04400 0600<br>PVC 07400 0600<br>PVC 04300 0600 | <mark>.</mark> |                   |

All of the materials meeting the search criteria entered above will show beneath the search criteria:

|                 |      |        |                    |                  |                       |                   |                           | Items Per  | Page: 10 🗸 |
|-----------------|------|--------|--------------------|------------------|-----------------------|-------------------|---------------------------|------------|------------|
| Material Number | Size | Length | Pieces<br>Per Skid | Feet Per<br>Skid | Skids<br>Per<br>Truck | Feet Per<br>Truck | T/L<br>Factor<br>Per Skid | SKIDS      | SELECT     |
| PVC 07400 0600  | 4"   | 10'    | 67                 | 670'             | 24                    | 16,080'           | 1                         |            | +          |
| PVC 07600 0600  | 6"   | 10'    | 33                 | 330'             | 24                    | 7,920'            | 1.166                     |            | +          |
| PVC 04300 0600  | 3"   | 10'    | 113                | 1,130'           | 24                    | 27,120'           | 1                         |            | +          |
| PVC 04400 0600  | 4"   | 10'    | 67                 | 670'             | 24                    | 16,080'           | 1                         |            | +          |
| PVC 10010B 0600 | 1"   | 20'    | 177                | 3,540'           | 28                    | 99,120'           | 0.7                       |            | +          |
|                 | 1    |        |                    |                  |                       | <u>.</u>          |                           | Select All | •          |

Enter the number of skids (or footage) of the material, and click the + to *select* the material.

| Material Number | Size | Length | Pieces<br>Per Skid | Feet Per<br>Skid | Skids<br>Per<br>Truck | Feet Per<br>Truck | T/L<br>Factor<br>Per Skid | SKIDS      | SELECT |
|-----------------|------|--------|--------------------|------------------|-----------------------|-------------------|---------------------------|------------|--------|
| PVC 07400 0600  | 4"   | 10'    | 67                 | 670'             | 24                    | 16,080'           | 1                         | 5          | +      |
| PVC 07600 0600  | 6"   | 10'    | 33                 | 330'             | 24                    | 7,920'            | 1.166                     | 12         | +      |
| PVC 04300 0600  | 3"   | 10'    | 113                | 1,130'           | 24                    | 27,120'           | 1                         | 7          | +      |
| PVC 04400 0600  | 4"   | 10'    | 67                 | 670'             | 24                    | 16,080'           | 1                         | 4          | +      |
| PVC 10010B 0600 | 1"   | 20'    | 177                | 3,540'           | 28                    | 99,120'           | 0.7                       | 3          | +      |
|                 |      |        |                    |                  |                       |                   |                           | Select All |        |

You may enter the amount for a material and *select* it individually, or enter the amounts for all of the materials and add them all at once, using the *Select All* button.

The bottom portion of the page will give a summary of all of the *selected* materials and the quantities entered:

| Selected Materia | ıls  |        |                    |                  |                       |                   |                           |            |        |        |        | <b>SKIDS</b> | FEET          |
|------------------|------|--------|--------------------|------------------|-----------------------|-------------------|---------------------------|------------|--------|--------|--------|--------------|---------------|
| Material Number  | Size | Length | Pieces<br>Per Skid | Feet Per<br>Skid | Skids<br>Per<br>Truck | Feet Per<br>Truck | T/L<br>Factor<br>Per Skid | SKIDS      | FEET   | WEIGHT | UPDATE | REMOVE       | T/L<br>Factor |
| PVC 07400 0600   | 4"   | 10'    | 67                 | 670'             | 24                    | 16,080'           | 1                         | 5          | 3,350  | 6,884  | +      | -            | 5             |
| PVC 07600 0600   | 6"   | 10'    | 33                 | 330'             | 24                    | 7,920'            | 1.166                     | 12         | 3,960  | 14,304 | +      | -            | 13.992        |
| PVC 04300 0600   | 3"   | 10'    | 113                | 1,130'           | 24                    | 27,120'           | 1                         | 7          | 7,910  | 7,095  | +      | -            | 7             |
| PVC 04400 0600   | 4"   | 10'    | 67                 | 670'             | 24                    | 16,080'           | 1                         | 4          | 2,680  | 3,318  | +      | -            | 4             |
| PVC 10010B 0600  | 1"   | 20'    | 177                | 3,540'           | 28                    | 99,120'           | 0.7                       | 3          | 10,620 | 4,301  | +      | -            | 2.1           |
|                  | 1    | .1     | 1                  |                  |                       | 1                 | .1                        | Update All | 1      |        |        | Remove All   |               |

| Column              | Data Summary                                                            |
|---------------------|-------------------------------------------------------------------------|
| Skids / Feet        | Selection Option to show quantities in Skids or Feet                    |
| Material Number     | Charlotte Pipe Material ID                                              |
| Size                | Size of the pipe                                                        |
| Length              | Length of the pipe                                                      |
| Pieces Per Skid     | Number of pieces in a skid of the material                              |
| Feet Per Skid       | Footage in a skid of the material                                       |
| Skids Per Truck     | Number of skids to a truck                                              |
| Feet Per Truck      | Footage for a full truckload                                            |
| T/L Factor Per Skid | Amount of truck space we estimate a skid of the material will consume   |
| Skids               | Selected number of skids entered                                        |
| Feet                | Total footage of the number of skids selected                           |
| Weight              | Total weight of the number of skids selected                            |
| Update              | Option to update any changes made to the material quantity selected     |
| Remove              | Option to remove the material from your selection                       |
| T/L Factor          | Amount of truck space we estimate your selection will consume           |
| Update All          | Selection Option to <u>update</u> all material quantity changes at once |
| Remove All          | Selection Option to <u>remove</u> all of the selected items at once     |

You may change the data presentation of the Selected Materials from SKIDS to FEET (or vice versa) by changing the toggle.

| Material Number | Size    | Length   | Pieces<br>Per Skid | Feet Per<br>Skid | Skids<br>Per<br>Truck | Feet Per<br>Truck | T/L<br>Factor<br>Per Skid | SKIDS  | FEET       | WEIGHT              | UPDATE | REMOVE     | T/L<br>Factor |
|-----------------|---------|----------|--------------------|------------------|-----------------------|-------------------|---------------------------|--------|------------|---------------------|--------|------------|---------------|
| PVC 07400 0600  | 4"      | 10'      | 67                 | 670'             | 24                    | 16,080'           | 1                         | 5      | 3350       | <mark>6</mark> ,884 | +      |            | 5             |
| PVC 07600 0600  | 6"      | 10'      | 33                 | 330'             | 24                    | 7,920'            | 1.166                     | 12     | 3960       | 14,304              | +      | -          | 13.992        |
| PVC 04300 0600  | 3"      | 10'      | 113                | 1,130'           | 24                    | 27,120'           | 1                         | 7      | 7910       | 7,095               | +      | -          | 7             |
|                 | .1      |          |                    |                  |                       |                   | ::                        | /      | Update All | )                   | 1      | Remove All |               |
| The highlig     | ghted f | fields i | n the S            | electe           | d Mat                 | erials s          | section                   | are av | ailable    | to edit.            |        |            |               |

Update the T/L Factor with any item changes by clicking + on the item.

Remove a single material from the T/L Factor calculation by clicking the — to remove it.

| Selected Materia | ıls  |        |                    |                    |                       |                   |                           |       |            |                     |        | OSKIDS @   | FEET          |
|------------------|------|--------|--------------------|--------------------|-----------------------|-------------------|---------------------------|-------|------------|---------------------|--------|------------|---------------|
| Material Number  | Size | Length | Pieces<br>Per Skid | Feet Per<br>Skid   | Skids<br>Per<br>Truck | Feet Per<br>Truck | T/L<br>Factor<br>Per Skid | SKIDS | FEET       | WEIGHT              | UPDATE | REMOVE     | T/L<br>Factor |
| PVC 07400 0600   | 4"   | 10'    | 67                 | <mark>670</mark> ' | 24                    | 16,080'           | 1                         | 6.49  | 4350       | <mark>8,93</mark> 9 | +      | -          | 6.49          |
| PVC 07600 0600   | 6"   | 10'    | 33                 | 330'               | 24                    | 7,920'            | 1.166                     | 2     | 660        | 2,384               | +      | -          | 2.332         |
| PVC 04300 0600   | 3"   | 10'    | 113                | 1,130'             | 24                    | 27,120'           | 1                         | 1     | 1130       | 1,014               | +      | -          | 1             |
|                  |      |        | .1                 | 11                 |                       |                   | .1                        |       | Update All |                     |        | Remove All |               |

Edit more than one item at a time and use the Update All button to re-calculate the T/L Factor with all of the changes entered.

| Material Number Size Length Per Skid Pieces Skid Skid Skid T/L Factor Per Skid Skid Skid Skid Skid Skid Skid SkiD Per Skid SKIDS | FEET       | WEIGHT | UPDATE | REMOVE     | T/L<br>Factor |
|----------------------------------------------------------------------------------------------------|------------|--------|--------|------------|---------------|
|                                                                                                    |            |        |        |            |               |
| PVC 10010B 0600 1" 20' 177 3,540' 28 99,120' 0.7 1                                                                               | 3540       | 1,434  | +      | -          | 0.7           |
|                                                                                                    | Update All | )      |        | Remove All |               |

Remove all of the items shown in the Selected Materials section by clicking Remove All.

## **Load Calculation**

Directly under the Material Selection section of the page, is the *Load Calculator*. This feature provides a summary of the materials selected as well as an estimation of how much space the selected materials will consume on a standard 48' flatbed.

| 10' Skids | 20' Skids | TOTAL Skids | TOTAL<br>Weight(lbs) | MAX T/L<br>Factor | TOTAL T/L<br>Factor |
|-----------|-----------|-------------|----------------------|-------------------|---------------------|
| 28        | 3         | <u>31</u>   | 35,902               | 28                | 32.092              |

| Column             | Data Summary                                                                                                    |
|--------------------|----------------------------------------------------------------------------------------------------|
| 10' Skids          | Total number of 10' Skids based on the material selected                                                             |
| 20' Skids          | Total number of 20' Skids based on the material selected                                                             |
| TOTAL Skids        | Total number of Skids for the material selected                                                                      |
| TOTAL Weight (lbs) | Total weight of the material selected                                                                                |
| MAX T/L Factor*    | <u><b>Guideline</b></u> for how much space material can consume on the truck; see the additional loading notes below |
| TOTAL T/L Factor   | Total calculation of how much space your selected material will consume on the truck                                 |

Important note: Truckload Factors are estimates only. Height restrictions may apply. Regardless of Truckload Factor, you <u>cannot</u> exceed the maximum weight of 45,000 lbs per truckload.

T/L Factor shown in **GREEN TEXT** = T/L Factor for the selected material is within acceptable range for a "good" load.

| TOTAL T/L<br>Factor |
|---------------------|
| 27.992              |

T/L Factor shown in **RED TEXT** = T/L Factor for the selected material is acceptable, but nearing maximum. Be mindful of the material combinations and weight of the load.

| TOTAL T/L<br>Factor |  |
|---------------------|--|
| 30.992              |  |

T/L Factor shown in **RED TEXT WITH STRIKETHROUGH** = T/L Factor for the selected material is **too high** and it will not fit on the truck. You should remove some of the material.

| TOTAL T/L<br>Factor |  |
|---------------------|--|
| <del>35.992</del>   |  |

## Additional Load Building Notes

#### **PVC Pipe Shipping Guidelines**

- 28 is the maximum Truckload Factor of 20ft pipe.
- **35** is the maximum **Truckload Factor** for a combination of **10ft** and **20ft** pipe.
- 28 is the maximum Truckload Factor of 10ft sizes 1<sup>1</sup>/<sub>2</sub>" and 2" (Foam/PVC).
- **24** is the maximum **Truckload Factor** of 10ft sizes 3", 4", and 6" (Foam/PVC); review the Loading Chart to utilize additional space on truck.
- **24** is the maximum **Truckload Factor** of 20ft sizes 4", 6", 8" and 10" (Foam/PVC); review the Loading Chart to utilize additional space on truck.
- 24 is the minimum **Truckload Factor** for a full truckload.

#### **ABS Pipe Shipping Guidelines**

- **5 skids high** is the max height on ABS.
- **28** is the maximum **Truckload Factor** of **10ft** ABS pipe.
- 28 is the maximum Truckload Factor of 20ft ABS pipe.
- **35** is the maximum **Truckload Factor** for a combination of **10ft** and **20ft** pipe.